# **Дополнительные возможности классов .NET**

- Делегаты
- События
- Создание пользовательских событий

# **Модель разработки приложений в**

#### **.NET**

• Элементы управления: CheckedListBox, PictureBox, RadioButton, GroupBox, Panel. Их свойства.

ы

**Делегат** – это тип, который представляет ссылки на методы с определенным списком параметров и типом возвращаемого значения.

**Делегат** – это тип, который безопасно инкапсулирует метод, схожий с указателем функции в C и С++. В отличие от указателей функций в C делегаты объектно-ориентированы, типобезопасны и безопасны.

#### ы

#### **Использование делегатов:**

- 1. Объявляем делегат
- 2. Создаем экземпляр делегата
- 3. Регистрируем метод в делегате
- 4. Регистрируем другие методы (при необходимости)
- 5. Исключаем методы из делегата(при необходимости)
- 6. Вызываем делегат

#### ы

 $\{$ 

}

}

```
class Biblioteka
{
     public void Book1()
\{ Console.WriteLine("Война и мир");
 }
     public void Book2()
```
Console.WriteLine("Братья Карамазовы");

```
Делегат
class Program
{
    public delegate void MyBook(); //объявляем делегат
    static void Main(string[] args)
\{ //создаем экземпляр делегата и регистрируем
метод
      MyBook myBook = new MyBook(new Biblioteka().Book1);
      //добавляем методы
      myBook += new MyBook(new Biblioteka().Book2); 
      myBook(); //вызываем делегат
 }
```
 $\mathbf{a}$ 

ы

#### **Для чего нужны делегаты?**

- 1. Обеспечение инкапсуляции
- 2. В случае многоадресного делегата: вызов нескольких методов одним вызовом делегата
- 3. Синхронный и асинхронный вызов метода
- 4. Основа события

#### я

**Событие** представляет собой сообщение, посылаемое объектом, чтобы сигнализировать о совершении какого-либо действия.

**Событие** означает, что произошло или вскоре произойдет изменение в состоянии объекта.

Обработчик события – делегат, на котором событие основано.

#### я

**static –** Делает событие доступным для вызова в любое время, даже если экземпляр класса отсутствует.

**virtual –** Позволяет производным классам переопределять поведение события при помощи ключевого слова override.

**sealed –** Указывает , что для производных классов событие более не является виртуальным.

**abstract** – Компилятор не создаст блоки методов доступа к событиям add и remove и, следовательно, производные классы должны предоставлять собственную реализацию.

#### я **Объявление события:**

public delegate void MyDelegate(string str); public **event** MyDelegate MyEvent;

При разработке обычно используют делегаты **EventHandler** – встроенные обработчики событий .NET

public delegate void EventHandler(object sender, EventArgs e);

#### я

#### **Обработчик события** – это делегат со специальной сигнатурой.

public delegate void MyEventHandler(object sender, MyEventArgs e);

**sender** – определяет объект, который издает событие.

**e** – содержит данные, которые должны быть использованы обработчиком события.

я

# **Событие** – это именованный делегат, при вызове которого, будут запущены все подписавшиеся на момент вызова события методы заданной сигнатуры.

event delegateName **eventName**

```
яdelegate void MyDlg();
class Class1
\mathbf{f}public event MyDlg MyEvent;
    public void EventInit()
    ł
         if (MyEvent != null) MyEvent();
    ł
ĵ.
```

```
class Program
€
    static void Handler()
    €
        Console. WriteLine ("Произошло событие");
    ŀ
    static void Main (string[] args)
    Ł
        Class1 c11 = new Class1();
        c11. MyEvent += new MyDlg(Handler);
        c11.EventInit();
        Console. ReadLine();
    ŀ
```
я

# События могут активизировать несколько обработчиков. Такие события называются **широковещательными**.

#### Событи яclass C11 ₹ public void HandlerC1() { Console. WriteLine ("Событие получено объектом класса Cl1"); } ł class C12 public void HandlerC2() { Console. WriteLine ("Событие получено объектом класса C12"); } class C13 ł public void HandlerC3() { Console. WriteLine ("Событие получено объектом класса C13"); } ı

ł

```
static void Handler()
{ Console. WriteLine ("Событие получено объектом класса Program"); }
static void Main (string[] args)
\left\{ \right.Class1 cl = new Class1();
    cl.MyEvent += new MyDlq(Handler);
    C11 c11 = new C11();
    cl.MyEvent += new MyDlg(cl1.HandlerC1);
    C12 C12 = new C12();
    cl.MvEvent += new MvDlg(cl2.HandlerC2);
    C13 C13 = new C13();
    cl.MyEvent += new MyDlg(cl3.HandlerC3);
    cl.FventInit();
    Console. WriteLine ("Удаляем одно событие: ");
    cl.MyEvent -= new MyDlg(cl2.HandlerC2);
    cl.EventInit();
```
#### я

### **Создание событий:**

- 1. Определить условие возникновения события и методы, которые должны сработать.
- 2. Создать делегат на основе сигнатуры этих методов.
- 3. Создать событие на основе этого делегата и вызвать его когда условие сработает.
- 4. Подписаться на событие методами, которые должны сработать.

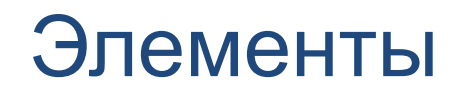

#### управления

# **СheckedListBox** – содержит коллекцию отмеченных и неотмеченных флажками элементов в списке

# **Свойства:**

Count – возвращает кол-во элементов списка.

Item[] – возвращает один из элементов CheckedListBox.

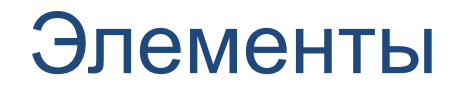

#### управления

# **Добавление элемента в коллекцию:** checkedListBox1.Items.Add("строка", true);

# **4-ый элемент коллекции:**

checkedListBox1.Items[3];

# **1-ий из выбранных элементов коллекции:**

checkedListBox1.CheckedItems[0]

#### Элементы

#### управления

# **PictureBox** – элемент управления графическим окном Windows для отображения рисунка

# **Свойства:**

Image – возвращает или задает изображение,

# отображаемое в PictureBox SizeMode – указывает, как изображение отображается

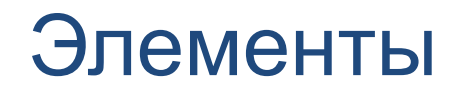

#### управления

**RadioButton** – возвращает или задает значение, указывающее, отмечен ли элемент управления.

if (radioButton1.**Checked**) MessageBox.Show("Элемент выбран");

**GroupBox** – элемент управления, создающий контейнер с границей и заголовком.

# **Лабораторная**

Пр**ОЭР (ОПРА)** Состоять из двух окон (форм): «Главная» и «Просмотр».

*1 форма* должна содержать список художников.

На *2 форме* – необходимо разместить краткую биографию

выбранного художника и предоставить возможность просмотра его картин (элемент PictureBox).

изображений.

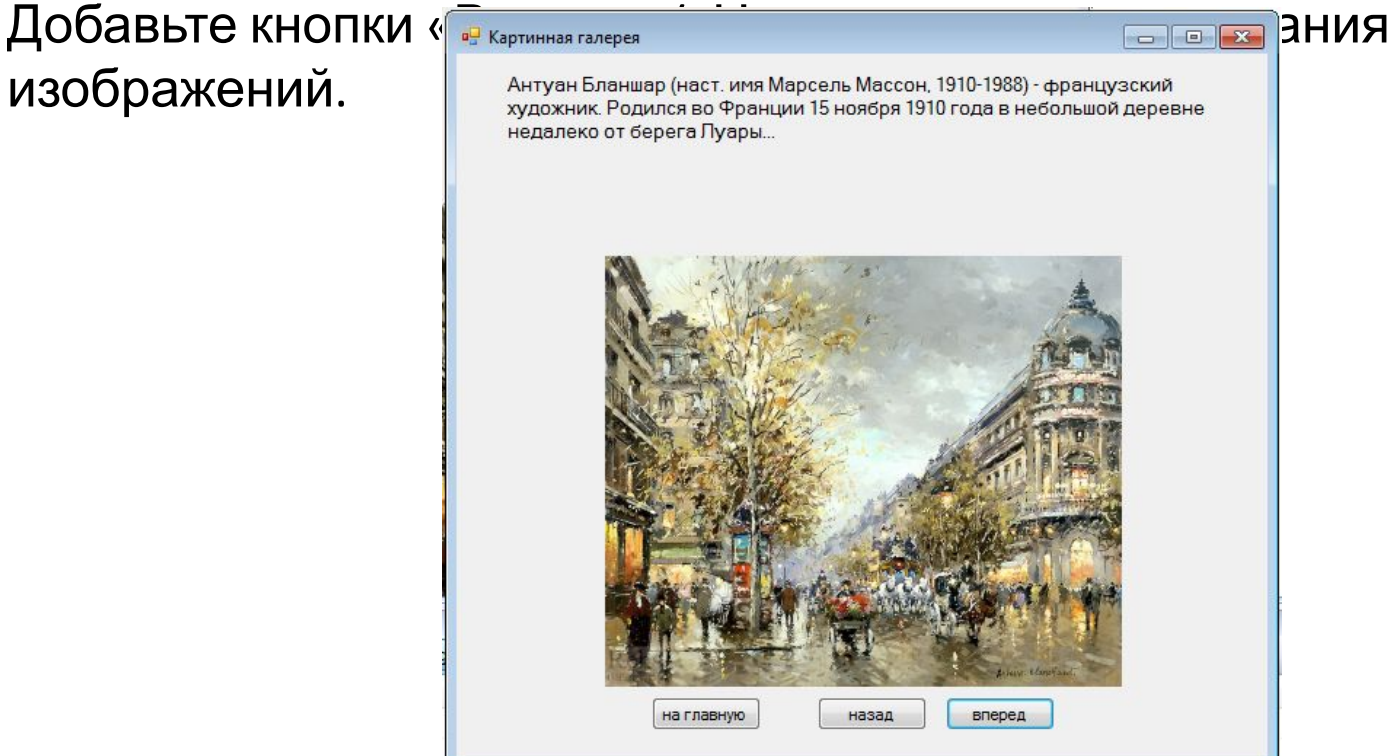